## STV+Reductions: Towards Practical Verification of Strategic Ability Using Model Reductions

Damian Kurpiewski, Witold Pazderski, Wojciech Jamroga, **Yan Kim** 

## STV: What's that?

- StraTegic Verifier
- Model-checker, mostly for ATL<sub>ir</sub>
- Pre-alpha version
- Main (command line) part is not user friendly
- ☺ Has a nice **graphical interface**
- Open source

## **Previous Version**

- Presented at AAMAS 2019 (Demo session)
- Included several pre-configured scenarios (TianJi, Castles, Bridge Endplay, Drones, Simple Voting )
- User could :
	- Generate the model with custom parameters and view it
	- Use apprixomations or DominoDFS for verification

## **Current Version**

• New methods: • Partial order reductions • Bisimulation checking

• Simple specification language

- Asynchronous models
- Interface changes

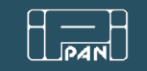

### STV: Model Checking for Strategies under Imperfect Information (Demo)

Institute of Computer Science Polish Academy of Sciences

Wojciech Jamroga, Damian Kurpiewski, Witold Pazderski, Yan Kim

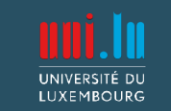

University of Luxembourg

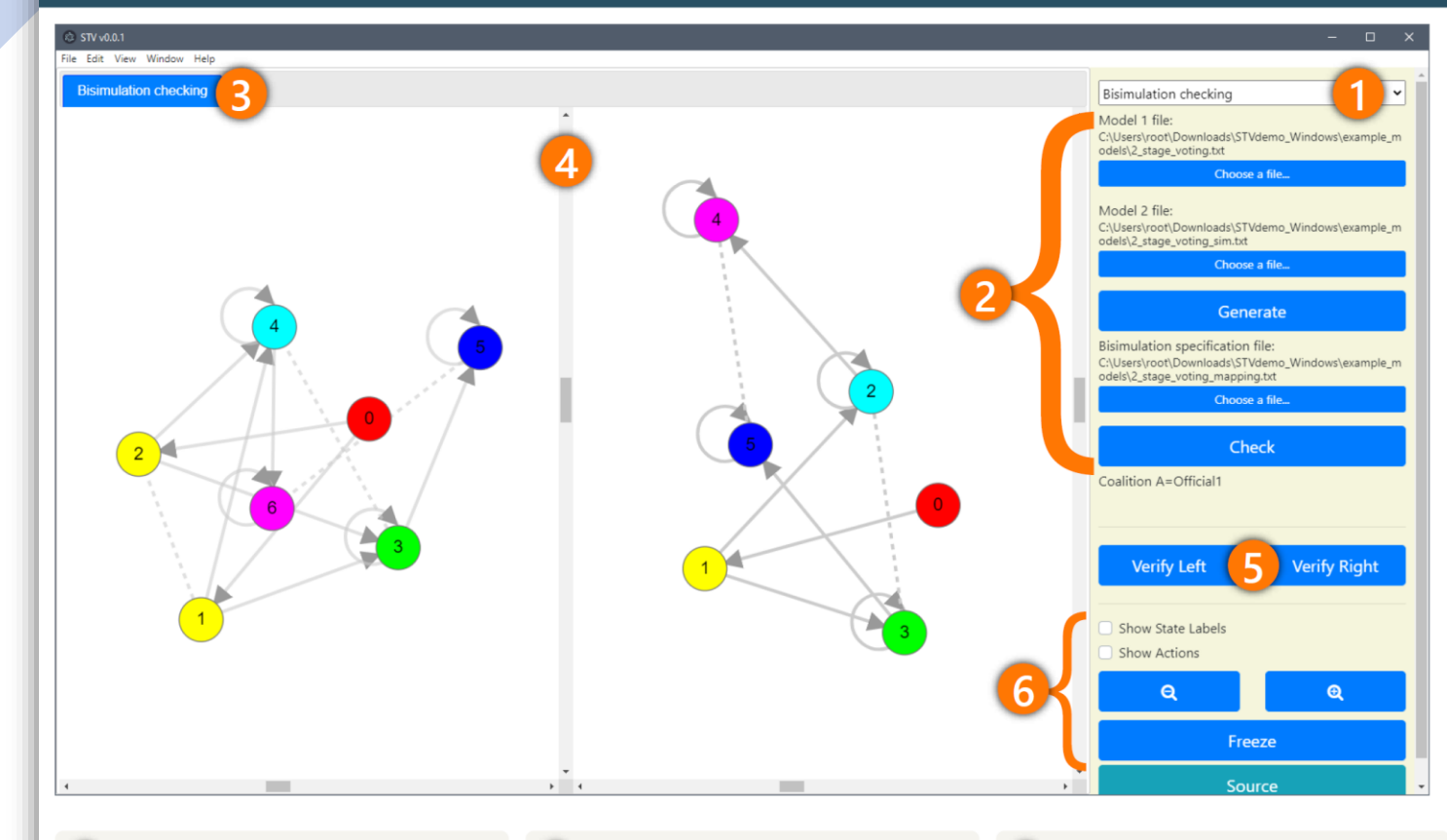

#### **3** CHOOSE A MODEL TO VIEW:

- ▶ local automaton for each agent,
- ▶ generated global and reduced models for POR.
- side-by-side view of two (global) models for bisimuation-checking.

#### 4 EXPLORE MODEL(S)

GUI provides an intuitive interface with color-highlights for:

- $\blacktriangleright$  initial states,
- $\blacktriangleright$  winning strategy (if exists),
- $\triangleright$  states satisfying given formula,
- reduced model fragment,
- pairs of bisimilar node subsets.

#### **5** VERIFY MODEL(S)

Given formula can be verified both on global and reduced models using:

- $\blacktriangleright$  fix-point approximation (upper/lower),
- ▶ dominance-based strategy search (DominoDFS).

#### **1** CHOOSE AN ACTION

STV is a tool for verification of Multi-Agent Systems. It does explicit-state model checking and addresses the state space explostion problem. STV offers:

- $\blacktriangleright$  model verification,
- $\blacktriangleright$  automated partial order reduction,
- $\triangleright$  bisimulation checking equivalence of models according to a defined relation of A-bisimulation.

### 2 GENERATE MODEL(S)

STV includes several parameterized example models:

- ▶ asynchronous: simple & two-stage voting, train-gate-controller;
- $\triangleright$  synchronous: bridge end-play, castles, drones, Tian Ji.

#### In a model specification file user can define:

- $\triangleright$  local automata for the agent(s),
- $\triangleright$  propositional variables,
- $\blacktriangleright$  persistent propositions,
- $\blacktriangleright$  agent names,
- ATL formula.

#### **6** ADJUST GRAPH SETTINGS

- The view can be panned and zoomed.
- Labels with state or transition details can be shown by hovering over the target node/edge or toggled for the whole graph.

## **Partial** Order **Reductions**

- **Fully automated**
- Greatly **reduces the state-space** for some models
- Model is reduced according to the given formula
- Works on asynchronous models

## Example: Voting

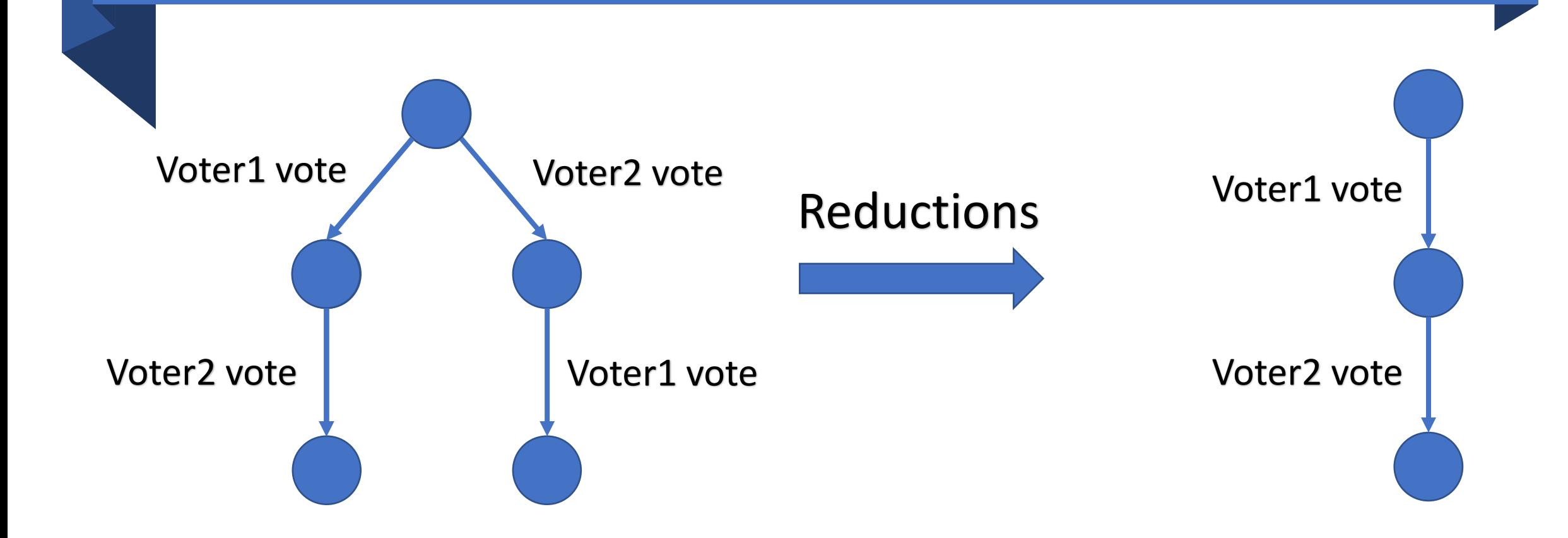

• "**Expert mode**" reductions

- "**Expert mode**" reductions
- **Fully automated bisimulation checking**

- "**Expert mode**" reductions
- **Fully automated bisimulation checking**
- **…but the reduced model must be created by hand**

- "**Expert mode**" reductions
- **Fully automated bisimulation checking**
- **…but the reduced model must be created by hand**
- User provides:
	- Initial model
	- Reduced model
	- States mapping
	- Coalition

```
Agent Train[2]:
init: wait
shared a1_aID: wait -> tunnel [aID_in=true]
shared a2 aID: tunnel -> away [aID in=false]
a3: away -> wait
Agent Controller[1]:
init: green
shared a1 Train1: green -> red
shared a1_Train2: green -> red
shared a2 Train1: red -> green
shared a2 Train2: red -> green
REDUCTION: [in Train1,in Train2]
COALITION: [Controller1]
FORMULA: <<Controller1>>F(Train1 in=True | Train2 in=True)
```
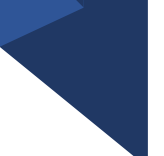

```
Agent Train[2]:
```

```
init: wait
shared a1 aID: wait -> tunnel [aID in=true]
shared a2 aID: tunnel -> away [aID in=false]
a3: away -> wait
```
### **Agent Controller[1]:**

init: green shared a1 Train1: green -> red shared a1\_Train2: green -> red shared a2 Train1: red -> green shared a2 Train2: red -> green

```
REDUCTION: [in Train1,in Train2]
COALITION: [Controller1]
FORMULA: <<Controller1>>F(Train1 in=True | Train2 in=True)
```
### Agents (templates)

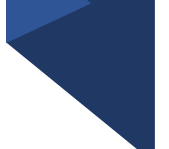

```
Agent Train[2]:
init: wait
shared a1 aID: wait -> tunnel [aID in=true]
shared a2 aID: tunnel -> away [aID in=false]
a3: away -> wait
Agent Controller[1]:
init: green
shared a1 Train1: green -> red
shared a1_Train2: green -> red
shared a2 Train1: red -> green
shared a2 Train2: red -> green
REDUCTION: [in Train1,in Train2]
COALITION: [Controller1]
FORMULA: <<Controller1>>F(Train1 in=True | Train2 in=True)
```
## Agents (templates) Initial states

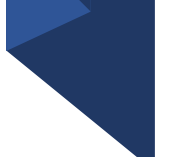

```
Agent Train[2]:
init: wait
shared a1_aID: wait -> tunnel [aID_in=true]
shared a2_aID: tunnel -> away [aID_in=false]
a3: away -> wait
Agent Controller[1]:
init: green
shared a1_Train1: green -> red
shared a1_Train2: green -> red
shared a2_Train1: red -> green
shared a2_Train2: red -> green
REDUCTION: [in Train1,in Train2]
COALITION: [Controller1]
FORMULA: <<Controller1>>F(Train1 in=True | Train2 in=True)
```
Agents (templates) Initial states Shared transitions

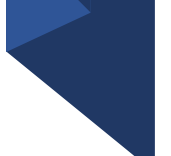

```
Agent Train[2]:
init: wait
shared a1_aID: wait -> tunnel [aID_in=true]
shared a2_aID: tunnel -> away [aID_in=false]
a3: away -> wait
Agent Controller[1]:
init: green
shared a1_Train1: green -> red
shared a1_Train2: green -> red
shared a2_Train1: red -> green
shared a2_Train2: red -> green
REDUCTION: [in Train1,in Train2]
COALITION: [Controller1]
FORMULA: <<Controller1>>F(Train1 in=True | Train2 in=True)
```
Agents (templates) Initial states Shared transitions Local transitions

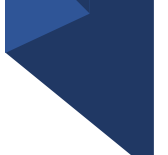

```
Agent Train[2]:
init: wait
shared a1_aID: wait -> tunnel [aID_in=true]
shared a2_aID: tunnel -> away [aID_in=false]
a3: away -> wait
Agent Controller[1]:
init: green
shared a1_Train1: green -> red
shared a1_Train2: green -> red
shared a2_Train1: red -> green
shared a2_Train2: red -> green
REDUCTION: [in Train1,in Train2]
COALITION: [Controller1]
FORMULA: <<Controller1>>F(Train1_in=True | Train2_in=True)
```
Agents (templates) Initial states Shared transitions Local transitions States (templates)

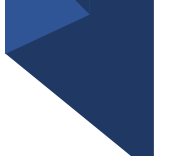

```
Agent Train[2]:
init: wait
shared a1_aID: wait -> tunnel [aID_in=true]
shared a2_aID: tunnel -> away [aID_in=false]
a3: away -> wait
Agent Controller[1]:
init: green
shared a1_Train1: green -> red
shared a1_Train2: green -> red
shared a2_Train1: red -> green
shared a2_Train2: red -> green
REDUCTION: [in Train1,in Train2]
COALITION: [Controller1]
FORMULA: <<Controller1>>F(Train1 in=True | Train2 in=True)
```
Agents (templates) Initial states Shared transitions Local transitions States (templates) Proposition variables

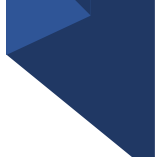

```
Agent Train[2]:
init: wait
shared a1_aID: wait -> tunnel [aID_in=true]
shared a2_aID: tunnel -> away [aID_in=false]
a3: away -> wait
Agent Controller[1]:
init: green
shared a1_Train1: green -> red
shared a1_Train2: green -> red
shared a2_Train1: red -> green
shared a2_Train2: red -> green
REDUCTION: [in_Train1,in_Train2]
COALITION: [Controller1]
FORMULA: <<Controller1>>F(Train1_in=True | Train2_in=True)
```
Agents (templates) Initial states Shared transitions Local transitions States (templates) Proposition variables **Configuration**